# The luamaths Package in LaTeX

Chetan Shirore and Dr. Ajit Kumar

December 25, 2022

#### 1 Introduction

The luamaths package is developed to perform standard mathematical operations inside LaTeX documents using Lua. It provides an easy way to perform standard mathematical operations. There is no particular environment in the package for performing mathematical operations. The package commands can be used in any environment (including the mathematics environment). It is written in Lua, and tex file is to be compiled with LuaLatex engine. The time required for operations is not an issue while compiling with LuaLaTeX. There is no need to install Lua on the users system as tex distributions (TeXLive or MikTeX) come bundled with LuaLaTeX. It is useful to perform standard operations (addition, subtraction, multiplication, division, powers, roots etc.) in tex file itself. The package supports the nesting of commands for multiple operations. It can be modified or extended by writing custom Lua programs.

The Lua [\[1\]](#page-3-0) programming language is a scripting language that can be embedded across platforms. WithLuaTeX  $[3]$  andluacode  $[2]$  packages, it is possible to use Lua in LaTeX. The TeX  $[6]$  or LaTeX has scope for programming  $[5]$ . However, with the weird internals of TeX, there are several limitations, especially for performing calculations on numbers in LaTeX documents. There are packages like pqf  $[4]$  and xparse  $[7]$ in LaTeX which provides some programming capabilities inside LaTeX documents. However, such packages do not provide the complete programming structure that Lua programming languages provide. The luacode [\[2\]](#page-3-2) package is used in its development apart from the luacode package. There is no need to install Lua on users system as TeX distributions (TeXLive or MikTeX) come bundled with LuaLaTeX. The package can be modified or extended by writing custom Lua programs.

## 2 Installation and License

The installation of luamaths package is similar to plain latex package, where the .sty file is in LATEX directory of texmf tree. The package can be included with \usepackage{luamaths} command in the preamble of the LaTeX document. The TeX file is to be compiled using the LuaLaTeX engine.

The luamaths package is released under the LaTeX Project Public License v1.3c or later. The complete license text is available at <http://www.latex-project.org/lppl.txt>. It is developed in Lua. Lua is available as a certified open-source software. Its license is simple and liberal, which is compatible with GPL.

#### 3 Commands in the luamaths package

Table [1](#page-2-0) lists operations in the luamaths package.

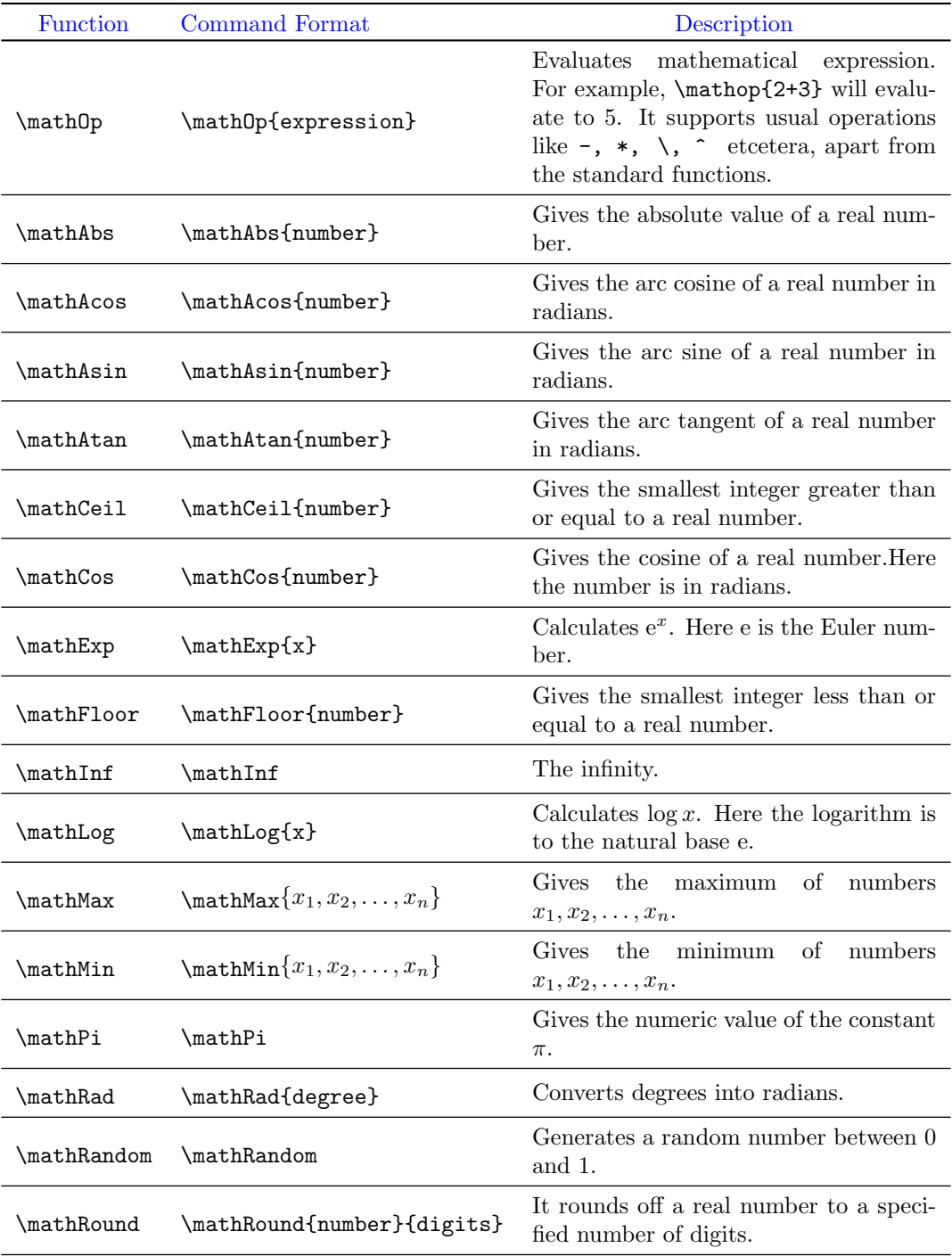

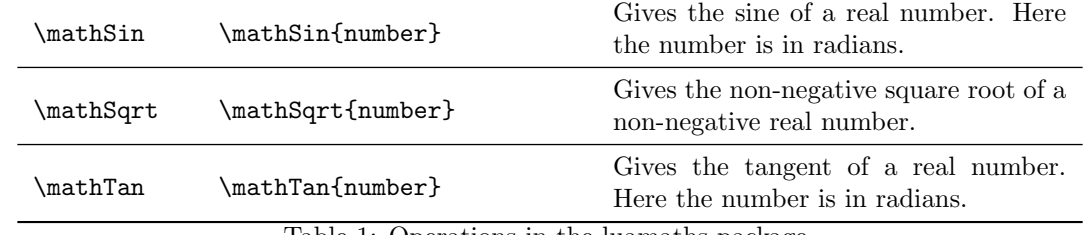

<span id="page-2-0"></span>Table 1: Operations in the luamaths package

Numbers can also be entered in scientific notation. For example, the number 1860000 can be entered as 1.86e6, and the number 0.000186 can be entered as  $1.86e - 4$ .

### 3.1 Illustrations of commands in the luamaths package

Table [2](#page-3-7) illustrates operations in the luamaths package with examples.

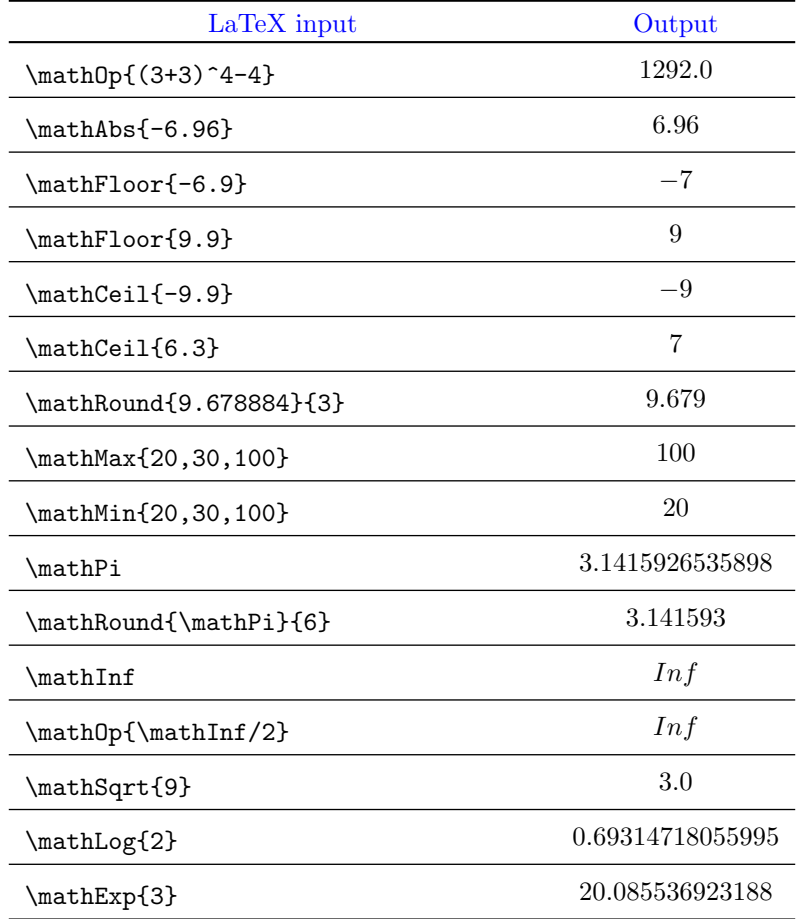

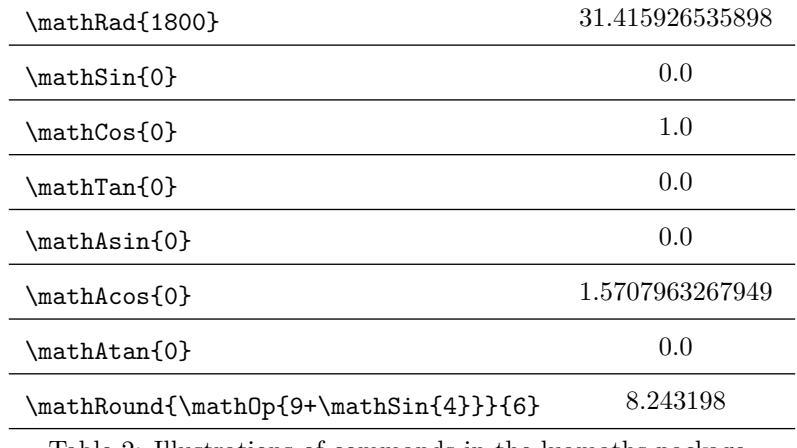

<span id="page-3-7"></span>Table 2: Illustrations of commands in the luamaths package

# References

- <span id="page-3-0"></span>[1] Lua Programming Language. visited on 2022-03-26. url: <https://www.lua.org/manual/5.4>.
- <span id="page-3-2"></span>[2] luacode package. visited on 2022-03-10. 2012. url: [https://mirror.kku.ac.th/CTAN/macros/luatex/](https://mirror.kku.ac.th/CTAN/macros/luatex/latex/luacode/luacode.pdf) [latex/luacode/luacode.pdf](https://mirror.kku.ac.th/CTAN/macros/luatex/latex/luacode/luacode.pdf).
- <span id="page-3-1"></span>[3] luatex Package. visited on 2022-01-22. url: <https://ctan.org/pkg/luatex?lang=en>.
- <span id="page-3-5"></span>[4] pgf Package. visited on 2021-01-10. URL: <https://ctan.org/pkg/pgf?lang=en>.
- <span id="page-3-4"></span>[5] TEX and Scripting Languages. visited on 2022-01-01. 2022. url: [https://tug.org/TUGboat/tb25-](https://tug.org/TUGboat/tb25-1/richter.pdf) [1/richter.pdf](https://tug.org/TUGboat/tb25-1/richter.pdf).
- <span id="page-3-3"></span>[6] TeX Language. visited on 2022-03-26. url: [https://www.cs.mcgill.ca/~rwest/wikispeedia/wpcd/](https://www.cs.mcgill.ca/~rwest/wikispeedia/wpcd/wp/t/TeX.htm) [wp/t/TeX.htm](https://www.cs.mcgill.ca/~rwest/wikispeedia/wpcd/wp/t/TeX.htm).
- <span id="page-3-6"></span>[7] xparse Package. visited on 2021-03-10. url: <https://ctan.org/pkg/xparse?lang=en>.